# Reject duplicated file names in attachments

#### On this page

- Features used to implement the exampleExample: Reject duplicated file names in attachments
- Other examples of that function
- Related Usage Examples

## Features used to implement the example

. Boolean validator with math, date-time or text-string terms

### Example: Reject duplicated file names in attachments

How to configure a validation for rejecting attachments with repeated file names?

Use Boolean validator with math, date-time or text-string terms with the following configuration:

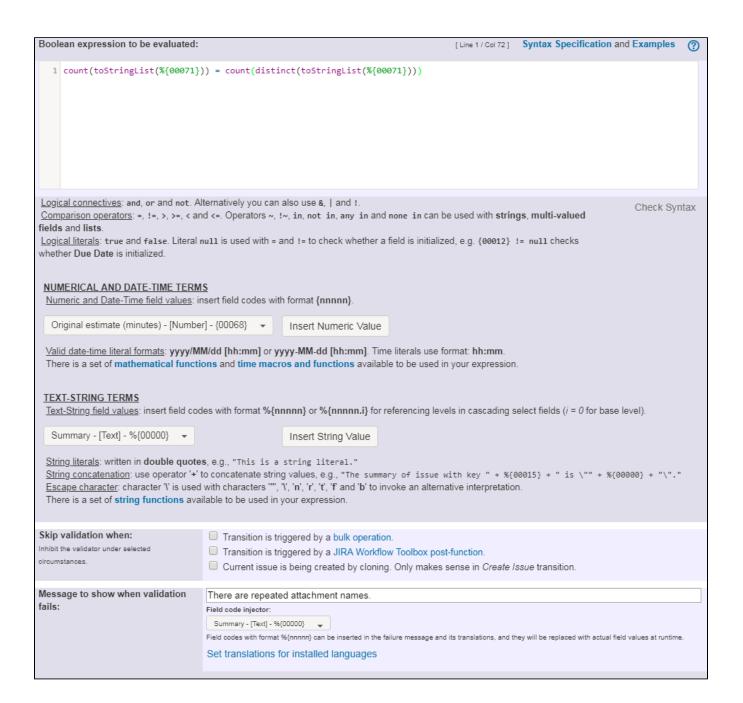

Boolean expression is: count(toStringList(%{00071}))) = count(distinct(toStringList(%{00071})))

#### Note that:

• %{00071} is field code for "Attachments"

### Other examples of that function

Page: Block a transition until all sub-tasks have certains fields populated Page: Block an epic's transition depending on linked issues status and due date

Page: Block or hide a transition for an issue depending on its issue links Page: Block or unblock a transition after an issue rested a specific time in a status

### Related Usage Examples

- Block or unblock a transition after an issue rested a specific time in a status
  - example
  - o condition
  - validator
  - transition

Page: Block transition until all sub-tasks are in a specific status category

Page: Close parent issue when all sub-tasks are closed

Page: Enforce a field (Select List) to be set when another field (Radio

Button) has a certain value (works with any kind of field type)

Page: Ensure that all issues linked with a certain issue link type have "Due Date" field set

Page: If field A is populated then, field B must also be populated

Page: Limit issue creation per role and issue type

Page: Limit the number of hours a user can log per day

Page: Limit valid dates for work logs

Page: Make "Time Spent" field required when there is no time logged in

Page: Make a custom field mandatory when priority is "Critical" or "Blocker" and issue type is "Incident"

Page: Make attachment mandatory depending on the value of certain custom field

Page: Make different fields mandatory depending on the value of a Select List custom field

Page: Make linked issues, sub-tasks and JQL selected issues progress through its workflows

Page: Make parent issue progress through its workflow

Page: Prevent issue creation if another issue with same field value already exists

Page: Reject duplicated file names in attachments

Page: Require at least one sub-task in status "Resolved" or "Closed" when "Testing required" is selected in Check-Box custom field

Page: Require issue link when resolving as duplicate

Page: Restrict parent issue from closing if it has sub-tasks that were created during a given parent issue status

Page: Restrict sub-task type creation depending on parent issue status Page: Restrict sub-task type creation depending on parent issue type Page: Set a condition in a global transition which only applies in a certain status

Page: Validate a custom field "Story Points" has been given a value in Fibonacci sequence

Page: Validate compatible values selection among dependent custom fields

Page: Validate only issue links created in transition screen

Page: Validate that multi-user picker custom field A does not contain any user in multi-user picker custom field B

Page: Validation and condition based on time expressions

Page: Validation based on the value of a date type project property

Page: Validation on issue attachments

Page: Validation on MIME types of issue attachments

Page: Validation on sibling sub-tasks depending on issue type and status

Page: Validation on the value of a Cascading Select field

- Validation based on the value of a date type project property
  - o example
  - validator
- · Validation on sibling sub-tasks depending on issue type and status
  - o example
  - o validator
  - o sub-task
  - transition
- Validation on MIME types of issue attachments
  - o example
  - o validator
- · Validation on the value of a Cascading Select field
- - o example validator
  - o custom-field
- Validation and condition based on time expressions
  - o example
  - o condition
  - o validator
  - o transition
- · Validate only issue links created in transition screen
  - example
  - o validator
  - o issue-links
- · Require issue link when resolving as duplicate
  - o example
  - o validator
  - o issue-links
- Make "Time Spent" field required when there is no time logged in the issue
  - o example
  - o validator
  - o work-log
- Make different fields mandatory depending on the value of a Select List custom field
  - o example
  - o validator
  - o custom-field
- Validate compatible values selection among dependent custom fields
  - example
  - validator
  - o custom-field
- · Reject duplicated file names in attachments
  - o example
  - validator
- Restrict sub-task type creation depending on parent issue status
  - o example
  - o validator
  - o sub-task
- Make a custom field mandatory when priority is "Critical" or "Blocker" and issue type is "Incident"
  - o example
  - validator
  - o custom-field
- Require at least one sub-task in status "Resolved" or "Closed" when "Testing required" is selected in Check-Box custom field
  - o example
  - o validator
  - o sub-task